# Package 'prompt'

August 31, 2023

<span id="page-0-0"></span>Title Dynamic 'R' Prompt

Version 1.0.2

Author Gábor Csárdi

Maintainer Gábor Csárdi <csardi.gabor@gmail.com>

Description Set the 'R' prompt dynamically, from a function. The package contains some examples to include various useful dynamic information in the prompt: the status of the last command (success or failure); the amount of memory allocated by the current 'R' process; the name of the R package(s) loaded by 'pkgload' and/or 'devtools'; various 'git' information: the name of the active branch, whether it is dirty, if it needs pushes pulls. You can also create your own prompt if you don't like the predefined examples.

License MIT + file LICENSE

URL <https://github.com/gaborcsardi/prompt>

BugReports <https://github.com/gaborcsardi/prompt/issues>

Imports cli

Suggests callr, gert, mockery, pkgload, ps (>= 1.6.0), R6, rstudioapi, testthat, withr

Encoding UTF-8

RoxygenNote 7.2.3

Config/testthat/edition 3

NeedsCompilation no

Repository CRAN

Date/Publication 2023-08-31 10:20:02 UTC

# R topics documented:

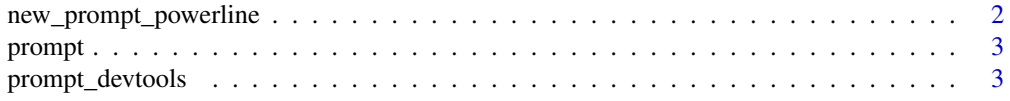

<span id="page-1-0"></span>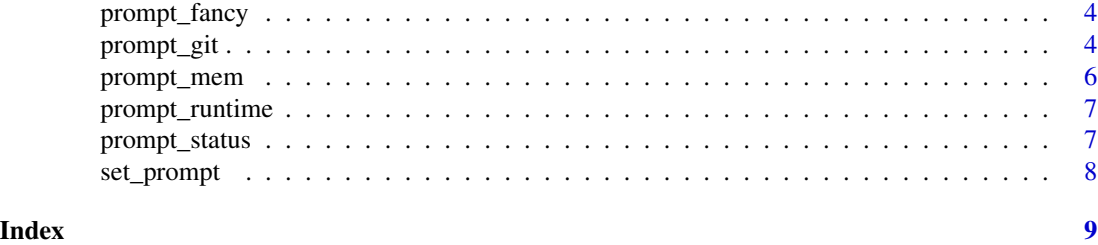

<span id="page-1-1"></span>new\_prompt\_powerline *This is a Powerline-like prompt*

### Description

It is inspired by the <https://github.com/powerline/powerline> project. This prompt uses some Unicode glyphs that work best with the fonts specifically modified for Powerline: https://github.com/powerline/fonts It also works best on consoles that support ANSI colors.

# Usage

```
new_prompt_powerline(
 parts = list("status", "memory", "loadavg", "path", "devtools", "git"),
 colors = powerline_colors(parts)
\mathcal{L}
```
# Arguments

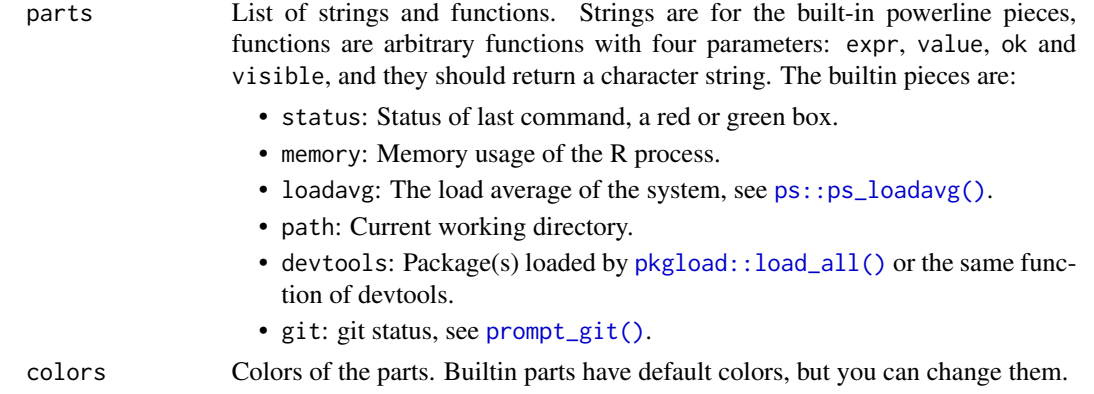

#### Value

make\_prompt\_powerline() returns a function that you can use with [set\\_prompt\(\)](#page-7-1).

#### See Also

Other example prompts: [prompt\\_devtools\(](#page-2-1)), [prompt\\_fancy\(](#page-3-2)), [prompt\\_git\(](#page-3-1)), [prompt\\_mem\(](#page-5-1)), [prompt\\_runtime\(](#page-6-1)), [prompt\\_status\(](#page-6-2))

<span id="page-2-0"></span>

# Description

Set the R prompt dynamically, from a function.

#### See Also

Useful links:

- <https://github.com/gaborcsardi/prompt>
- Report bugs at <https://github.com/gaborcsardi/prompt/issues>

<span id="page-2-1"></span>prompt\_devtools *Example prompt that shows the package being developed with devtools*

# Description

If git is installed and the current directory is part of a git tree, then also shows all information from [prompt\\_git](#page-3-1).

#### Usage

```
prompt_devtools(...)
```
devtools\_packages()

# Arguments

... Ignored.

# Value

prompt\_devtools() returns the prompt string.

devtools\_packages() returns the packages loaded by devtools/pkgload.

# See Also

```
Other example prompts: new_prompt_powerline(), prompt_fancy(), prompt_git(), prompt_mem(),
prompt_runtime(), prompt_status()
```
<span id="page-3-2"></span><span id="page-3-0"></span>

# Description

It also uses color, on terminals that support it. Is shows:

- Status of last command.
- Memory usage of the R process.
- Load average of the machine.
- Package being developed using devtools, if any.
- Git branch and state of the working tree if within a git tree.

# Usage

prompt\_fancy(expr, value, ok, visible)

# Arguments

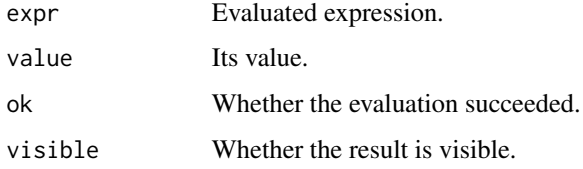

# Value

prompt\_fancy() returns the prompt string.

# See Also

```
Other example prompts: new_prompt_powerline(), prompt_devtools(), prompt_git(), prompt_mem(),
prompt_runtime(), prompt_status()
```
<span id="page-3-1"></span>prompt\_git *An example 'git' prompt*

# Description

An example 'git' prompt

prompt\_git 5

#### Usage

prompt\_git(...) is\_git\_dir() git\_branch() git\_arrows() git\_remote\_status() git\_dirty()

### **Arguments**

... Unused.

#### Details

prompt\_git() is a prompt with information about the git repository in the current working directory. It shows the current branch, whether there are commits to push or pull to the default remote, and whether the working directory is dirty.

is\_git\_dir() checks whether the working directory is in a git tree. If git is not installed, then it always returns FALSE.

git\_branch() returns the name of the current branch.

git\_arrows() checks the status of the local tree compared to the configured remote.

git\_remote\_status() checks the status of the local tree, compared to a configured remote.

 $git\_dirty()$  checks if the local tree has uncommitted changes. If there are, it returns " $*$ ". Note that it also returns "\*" on a git error, so you might want to use is\_git\_dir() as well.

#### Value

prompt\_git() returns the prompt as a string.

is\_git\_dir() returns a logical scalar.

git\_branch() returns a string. If the repository has no commits, then it returns "main". Note that if git is not available, or fails for any reason, it will also return "main", so you might want to call is\_git\_dir() as well.

git\_arrows() returns a string that has a down arrow if the remote has extra commits, and a down arrow if the local tree has extra commits compared to the remote. Or both arrows for diverged branches. If it is not the empty string then it adds a leading space character.

git\_remote\_status() returns a numeric vector of length two. The first number is the number of extra commits in the local tree. The second number is the number of extra commits in the remote. If there is no remote, or git errors, it returns a vector of two NAs.

git\_dirty() returns a character string, "\*" or "".

# <span id="page-5-0"></span>See Also

```
Other example prompts: new_prompt_powerline(), prompt_devtools(), prompt_fancy(), prompt_mem(),
prompt_runtime(), prompt_status()
```
<span id="page-5-1"></span>prompt\_mem *Example prompt that shows the current memory usage of the R process*

#### Description

Example prompt that shows the current memory usage of the R process

#### Usage

prompt\_mem(...)

memory\_usage()

#### Arguments

... Ignored.

#### **Details**

prompt\_mem() is a simple example prompt that shows the physical memory allocated by the current process.

memory\_usage() is a utility function that shows memory information about the current R process and the system. You can use it to create a custom prompt.

#### Value

prompt\_mem() returns the formatted prompt in a string.

memory\_usage() returns a list with entries:

- bytes: the number of bytes of memory the current process uses. This is the 'Resident Set Size', see [ps::ps\\_memory\\_info\(\)](#page-0-0).
- formatted: string that formats bytes nicely, with the appropriate unit.
- total: Total physical memory. See [ps::ps\\_system\\_memory\(\)](#page-0-0).
- avail: the memory that can be given instantly to processes without the system going into swap. See [ps::ps\\_system\\_memory\(\)](#page-0-0).
- percent: Percentage of memory that is taken. See ps:: ps\_system\_memory().

#### See Also

Other example prompts: [new\\_prompt\\_powerline\(](#page-1-1)), [prompt\\_devtools\(](#page-2-1)), [prompt\\_fancy\(](#page-3-2)), [prompt\\_git\(](#page-3-1)), [prompt\\_runtime\(](#page-6-1)), [prompt\\_status\(](#page-6-2))

# <span id="page-6-0"></span>prompt\_runtime 7

# Examples

cat(prompt\_mem())

memory\_usage()

<span id="page-6-1"></span>prompt\_runtime *A prompt that shows the CPU time used by the last top level expression*

# Description

A prompt that shows the CPU time used by the last top level expression

# Usage

prompt\_runtime(...)

### Arguments

... Arguments, ignored.

# Value

The prompt. '

# See Also

Other example prompts: [new\\_prompt\\_powerline\(](#page-1-1)), [prompt\\_devtools\(](#page-2-1)), [prompt\\_fancy\(](#page-3-2)), [prompt\\_git\(](#page-3-1)), [prompt\\_mem\(](#page-5-1)), [prompt\\_status\(](#page-6-2))

<span id="page-6-2"></span>prompt\_status *A prompt that shows the status (OK or error) of the last expression*

# Description

A prompt that shows the status (OK or error) of the last expression

# Usage

prompt\_status(expr, value, ok, visible)

<span id="page-7-0"></span>8 set\_prompt

## Arguments

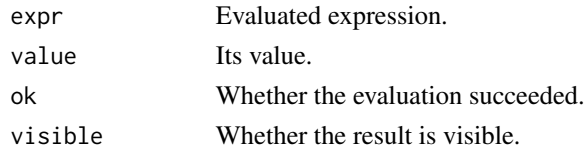

#### Value

prompt\_status() returns the prompt string.

# See Also

Other example prompts: [new\\_prompt\\_powerline\(](#page-1-1)), [prompt\\_devtools\(](#page-2-1)), [prompt\\_fancy\(](#page-3-2)), [prompt\\_git\(](#page-3-1)), [prompt\\_mem\(](#page-5-1)), [prompt\\_runtime\(](#page-6-1))

<span id="page-7-1"></span>set\_prompt *Set and control the prompt*

# Description

Set and control the prompt

# Usage

set\_prompt(value)

suspend()

restore()

toggle()

# Arguments

value A character string for a static prompt, or a function that is called after the evaluation every expression typed at the R prompt. The function should always return a character scalar.

# Details

Function update\_prompt() is used to replace the default R prompt with a custom prompt. A custom prompt can be disabled with suspend() and then re-enable with restore(). Function toggle() toggles between the two.

# Value

No return value, called for side effects.

# <span id="page-8-0"></span>Index

```
∗ example prompts
    new_prompt_powerline, 2
    prompt_devtools, 3
    prompt_fancy, 4
    prompt_git, 4
    prompt_mem, 6
    prompt_runtime, 7
    prompt_status, 7
devtools_packages (prompt_devtools), 3
git_arrows (prompt_git), 4
git_branch (prompt_git), 4
git_dirty (prompt_git), 4
git_remote_status (prompt_git), 4
is_git_dir (prompt_git), 4
memory_usage (prompt_mem), 6
new_prompt_powerline, 2, 3, 4, 6–8
pkgload::load_all(), 2
prompt, 3
prompt-package (prompt), 3
prompt_devtools, 2, 3, 4, 6–8
prompt_fancy, 2, 3, 4, 6–8
prompt_git, 2–4, 4, 6–8
prompt_git(), 2
prompt_mem, 2–4, 6, 6, 7, 8
prompt_runtime, 2–4, 6, 7, 8
prompt_status, 2–4, 6, 7, 7
ps::ps_loadavg(), 2
ps::ps_memory_info(), 6
ps::ps_system_memory(), 6
restore (set_prompt), 8
set_prompt, 8
set_prompt(), 2
suspend (set_prompt), 8
toggle (set_prompt), 8
```